УТВЕРЖДЕНА Приказом Росздравнадзора от  $20 \text{ r. } \mathcal{N}$ 

«УТВЕРЖДАЮ» Директор ФБУН ГНЦ ПМБ Роспотребнадзора д.м.н., профессор \_\_\_\_\_\_\_\_\_\_\_\_\_\_\_\_ И.А. Дятлов

«\_\_\_\_\_» \_\_\_\_\_\_\_\_\_\_\_\_\_\_\_\_ 20 г.

# **ИНСТРУКЦИЯ**

# **ПО ПРИМЕНЕНИЮ НАБОРА РЕАГЕНТОВ ДЛЯ ВЫЯВЛЕНИЯ ДНК ВОЗБУДИТЕЛЕЙ ЧУМЫ, СИБИРСКОЙ ЯЗВЫ И ТУЛЯРЕМИИ МЕТОДОМ ПЦР В РЕЖИМЕ РЕАЛЬНОГО ВРЕМЕНИ «MULTI-FLU»**

### **1.НАЗНАЧЕНИЕ**

1.1. Набор реагентов «MULTI-FLU» предназначен для выявления ДНК возбудителей чумы, сибирской язвы и туляремии в биологическом материале и объектах окружающей среды методом ПЦР (полимеразной цепной реакции) в режиме реального времени.

1.2. Область применения набора реагентов – клиническая лабораторная диагностика, эпидемиологический мониторинг.

#### **2. ХАРАКТЕРИСТИКА НАБОРА**

#### 2.1. Принцип действия

Обнаружение фрагментов нуклеиновых кислот возбудителей инфекций основано на использовании метода полимеразной цепной реакции в режиме реального времени. В основе этого метода лежит изменение сигнала флуоресценции в ходе реакции. Это изменение происходит благодаря использованию специфического для искомой ДНК олигонуклеотидного зонда, меченого флуоресцентной меткой, который, подобно праймеру, в ходе реакции комплементарно связывается с одной из цепей ампликона.

При амплификации используют одновременно восемь олигонуклеотидных праймеров, комплементарных фрагменту ДНК гена метилтрансферазы *Y. pestis*, фрагменту ДНК гена элемента вставки ISFtu5 *F. tularensis*, фрагменту ДНК гена sspE хромосомы *B. anthracis*, а также ДНК внутреннего положительного контроля и четыре флуоресцентных зонда. Процесс амплификации специфичных фрагментов заключается в повторении циклов температурной денатурации ДНК, отжиге праймеров и зондов и последующей достройке полинуклеотидных цепей с этих праймеров ДНК-полимеразой с детекцией результатов по изменению флуоресценции в режиме реального времени.

2.2. Состав набора

Набор реагентов состоит из 7 пробирок с реагентами для проведения полимеразной цепной реакции в режиме реального времени.

# **Набор реагентов для проведения ПЦР в режиме реального времени**.

# *Набор рассчитан на 100 определений.*

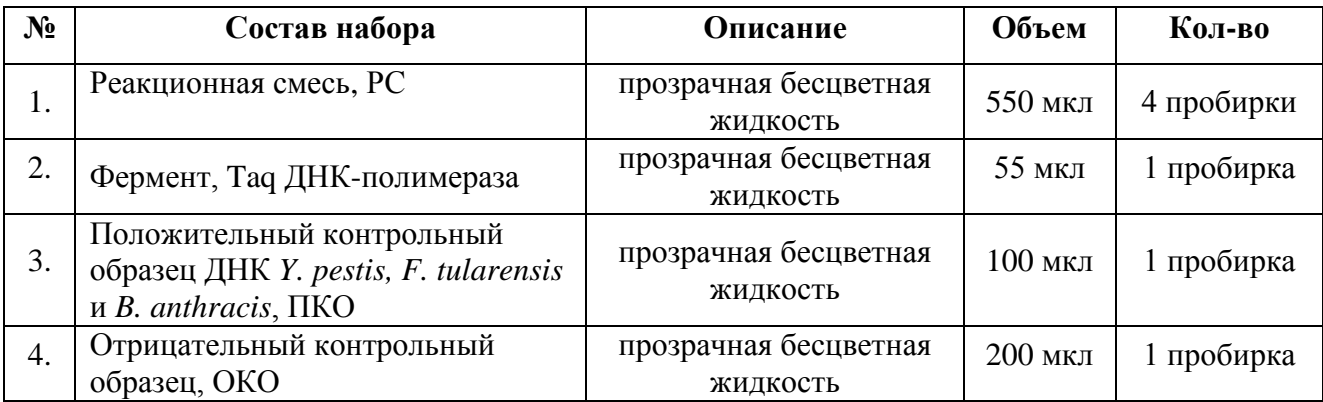

# **3. АНАЛИТИЧЕСКИЕ И ДИАГНОСТИЧЕСКИЕ ХАРАКТЕРИСТИКИ НАБОРА**

3.1. Диагностическая чувствительность (доля правильных положительных результатов) - не менее 85 %. Набор реагентов должен выявлять ДНК каждого возбудителя -*Yersinia pestis*, *Bacillus anthracis* и *Francisella tularensis* в концентрации 1×10<sup>4</sup>м.к./мл каждого возбудителя.

3.2. Диагностическая специфичность (доля правильных отрицательных результатов) не менее 90 %.

# **4. МЕРЫ ПРЕДОСТОРОЖНОСТИ**

4.1. Потенциальный риск применения набора реагентов – класс 3 (Приказ МЗ РФ № 4н от 06.06.2012 г).

4.2. Работу проводят в соответствии с санитарными правилами СП 1.3. 1285 – 03 «Безопасность работы с микроорганизмами I-II групп патогенности», МУ 1.3.2569-09 «Организация работы лабораторий, использующих методы амплификации нуклеиновых кислот при работе с материалом, содержащим микроорганизмы I-IV групп патогенности».

4.3. Уничтожение использованных наборов реагентов, а также наборов с истекшим сроком годности проводить сжиганием.

# **5. ОБОРУДОВАНИЕ И МАТЕРИАЛЫ**

# **5.1. Для проведения ПЦР в режиме реального времени требуется:**

**-** настольный бокс с бактерицидной лампой (например «Циклотемп» СП «РТС») или стерильный ламинарный шкаф;

**-** микроцентрифуга-вортекс;

**-** микроцентрифуга для стрипов;

**-** амплификатор для ПЦР-РВ;

- одноразовые полипропиленовые пробирки на 0,2, 0,5 и 1,5 мл;

- одноразовые наконечники для пипеток переменного объема с аэрозольным барьером до 10 мкл;

- одноразовые наконечники для пипеток переменного объема с аэрозольным барьером до 200 мкл;

- отдельный набор автоматических пипеток для постановки ПЦР в режиме реального аремени переменного объема;

- отдельный халат и одноразовые резиновые перчатки;

- штативы для наконечников, микропробирок на 0,2 и 1,5 мл;

- холодильник на 2-8 ºС и на минус 20 ºС;

- емкость для сброса наконечников;

- комплект средств для обработки рабочего места.

# **6. АНАЛИЗИРУЕМЫЕ ОБРАЗЦЫ**

Материалом для исследования служат: суспензии культур исследуемых микробов или подозрительных изолятов; кровь, мокрота, промывные воды бронхов, мазок из носоглотки, пунктаты бубона, отделяемое язв; органы грызунов, зайцеобразных, насекомоядных и наземных хищников; эктопаразиты (блохи, клещи, комары); почва, остатки пищи из гнезд хищных птиц, их погадки, экскременты грызунов и хищников, вода открытых водоемов.

Материал для исследования забирают в стерильные емкости с герметично завинчивающимися крышками в соответствии с требованиями СП 1.3. 1285 – 03 «Безопасность работы с микроорганизмами I-II групп патогенности», МУ 4.2.2039-05 «Техника сбора и транспортирования биоматериалов в микробиологические лаборатории», МУ 1.3.2569-09 «Организация работы лабораторий, использующих методы амплификации нуклеиновых кислот при работе с материалом, содержащим микроорганизмы I-IV групп патогенности», СП 1.2.036. – 95 «Порядок учета, хранения, передачи и транспортирования микроорганизмов I-IV групп патогенности».

Транспортирование материала в лабораторию для исследований проводят при температуре от плюс 2 до плюс 8 °С в течение 1 суток в соответствии с СП 1.2.036. – 95 «Порядок учета, хранения, передачи и транспортирования микроорганизмов I-IV групп патогенности». После проведения предварительной обработки проб допускается их транспортировка при температуре от минус 16 до минус 20 °С в течение 7 суток или в сосуде Дьюара с жидким азотом – длительно.

#### **6.1. Чистые культуры микроорганизмов**

Из культур чумного, сибиреязвенного, туляремийного микроба или подозрительных изолятов готовят суспензии в 2 мл 0,9 % раствора натрия хлористого по отраслевому стандартному образцу мутности 10 единиц ГИСК им. Л. А. Тарасевича (ОСО 42-28-59-86П), что соответствует  $1\times10^9$  м.к./мл для *Y. pestis* и *B. anthracis* и  $5\times10^9$  м.к./мл - для *F. tularensis*. Затем проводят 10-кратные разведения подготовленных суспензий в 0,9 % растворе натрия хлористого до конечной концентрации  $1\times10^5$  -  $1\times10^3$  м.к./мл. ДНК выделяют из 100 мкл суспензии.

#### **6.2. Кровь**

Кровь у людей берут из локтевой вены в количестве 4,5 мл с помощью одноразовой иглы (диаметр 0,8-1,1 мм) и специальной вакуумной системы типа «Vacuett» с ЭДТА или цитратом натрия, или стерильным шприцем в стерильные стеклянные или пластиковые пробирки с цитратом натрия (3,8 % раствор цитрата натрия в соотношении 1:9). Аккуратно перемешивают покачиванием до полного смешивания с антикоагулянтом. Вносят 1,5 мл в микропробирку и центрифугируют при 800об/мин (380 g при диаметре ротора 50 мм) в течение 10 минут; затем верхний слой плазмы (500-600 мкл) с лейкоцитами переносят во другую микропробирку и центрифугируют при 8000 g в течение 5 минут. Надосадочную жидкость (за исключением 200 мкл жидкости над осадком клеток) удаляют, а осадок клеток и 200 мкл надосадочной жидкости используют для обеззараживания материала и выделения ДНК.

#### **6.3. Мокрота**

Мокроту забирают в количестве не менее 1,0 мл в одноразовые градуированные стерильные флаконы с широким горлом и завинчивающимися крышками объемом не менее 50 мл. Для разжижения мокроты применяют либо приготовленную *ex tempore* смесь NALC (Nацетил-L-цистеина 0,25 г, 25 мл 4 % раствора NaOH, 25 мл 0,1 моль тризамещенного натрия цитрата), либо раствор «Муколизин» (Na2HPO<sup>4</sup> 0,0774 моль, NaH2PO4 0,0226 моль, βмеркаптоэтанол 0,094 моль, 5 % азид натрия в конечной концентрации 0,05 %). Пробу объемом 1-2 мл смешивают либо с равным объемом смеси NALC, либо с пятикратным объемом раствора «Муколизин». Пробы со смесью NALC перемешивают покачиванием в течение 20- 30 с и инкубируют в течение 15 мин, периодически встряхивая. Затем разводят фосфатным буфером 0,067 моль (рН 6,8) до конечного объема 50 мл. Пробу центрифугируют в течение 10 мин при 9000 об/мин. Осадок ресуспендируют в 100 мкл 0,9 % раствора натрия хлористого. Пробы с раствором «Муколизин» перемешивают покачиванием в течение 20-30 с и инкубируют в течение 20-30 мин, периодически встряхивая. Затем отбирают 1 мл разжиженной мокроты, помещают в микроцентрифужную пробирку объемом 1,5 мл с завинчивающейся

крышкой и центрифугируют при 9000 об/мин в течение 10 мин. Осадок ресуспендируют в 100 мкл 0,9 % раствора натрия хлористого. Затем выполняют этапы обеззараживания материала и выделения ДНК.

#### **6.4. Промывные воды бронхов**

Для получения промывных вод бронхов при бронхоскопии вводят до 7 мл стерильного 0,9 % раствора натрия хлорида. После чего 2-3 мл лаважной жидкости отбирают в стерильную пробирку. Из пробы отбирают 1 мл и помещают в микроцентрифужную пробирку объемом 1,5 мл с завинчивающейся крышкой, центрифугируют при 12000 об/мин в течение 10 мин. Осадок ресуспендируют в 100 мкл 0,9 % раствора натрия хлористого. Затем выполняют этапы обеззараживания материала и выделения ДНК.

#### **6.5. Мазок из носоглотки**

Взятие мазка из носоглотки проводят натощак или не ранее, чем через 2-4 часа после еды. Корень языка придавливают шпателем, материал берут стерильным зондом, не касаясь языка, слизистой полости рта, зубов, и помещают в пробирку с транспортной средой или 0,9 % раствором натрия хлористого объемом 100 мкл. Затем выполняют этапы обеззараживания материала и выделения ДНК.

#### **6.6. Пунктаты бубона, отделяемое язв**

Забор материала язвы или бубона производят стерильным шприцем. Если бубон имеет сохранившуюся кожу (невскрывшийся бубон), то ее протирают предварительно спиртом. Пункцию бубона производят как в его центре, так и на периферии. Из вскрывшегося бубона материал забирают в местах с сохраненной тканью, а также берут отделяемое бубона. Исследуемый материал в количестве не менее 100 мкл помещают в микроцентрифужную пробирку объемом 1,5 мл с транспортной средой или 0,9 % раствором натрия хлористого объемом 100 мкл. Затем выполняют этапы обеззараживания материала и выделения ДНК.

#### **6.7. Пробы органов лабораторных и диких животных**

Органы лабораторных и диких животных отбирают при вскрытии, соблюдая регламентированные меры безопасности. Кусочки органов массой до 10 г растирают в стерильной ступке со стеклянным порошком, после чего добавляют 0,9 % раствор натрия хлорида в соотношении 1:5 (вес/объем). Надосадочную жидкость отбирают с помощью пипетки через ватный тампон в отдельную пробирку. Центрифугируют в течение 10 мин при 12000 об/мин. Осадок ресуспендируют в 100 мкл 0,9 % раствора натрия хлористого. Затем выполняют этапы обеззараживания материала и выделения ДНК.

#### **6.8. Пробы эктопаразитов (клещи, комары, блохи).**

Клещей, блох и комаров обрабатывают эфиром до обездвижения, нанося каплю эфира на ватно-марлевую пробку. После определения вида и пола материал может быть объединен

в пулы в зависимости от вида, пола, места и даты сбора и помещен в сухие чистые пробирки объемом 1,5 мл.

Группировку проб осуществляют в соответствии с МУ 3.1.1027-01 "Сбор, учет и подготовка к лабораторному исследованию кровососущих членистоногих - переносчиков возбудителей природно-очаговых инфекций".

Блох помещают в стерильную фарфоровую чашку, добавляют 0,7-1,0 мл 0,9 % раствора натрия хлористого и гомогенизируют пробу. Наконечником с фильтром или стеклянной пипеткой переносят пробу в микроцентрифужную пробирку с завинчивающейся крышкой объемом 1,5 мл и центрифугируют при 1200 об/мин в течение 2 мин для осветления пробы. Затем выполняют этапы обеззараживания материала и выделения ДНК.

Клещей помещают в микроцентрифужные пробирки объемом 1,5 мл, куда вносят 1 мл 96%-ного этанола, встряхивают на микроцентрифуге/встряхивателе и центрифугируют в течение 3-5 с при 2000 об/мин для удаления капель с крышки пробирки. После удаления из пробирки спирта, вносят 1,0 мл 0,9 % раствора натрия хлористого, встряхивают и осаждают капли с крышки пробирки на микроцентрифуге/встряхивателе в течение 3-5 с при 2000 об/мин. Раствор натрия хлористого удаляют из пробирки. Переносят клещей в стерильную фарфоровую чашку, добавляют 0,7-1,0 мл 0,9 % раствора натрия хлористого и гомогенизируют пробу. Наконечником с фильтром или стеклянной пипеткой переносят гомогенизированную пробу в микроцентрифужную пробирку с завинчивающейся крышкой объемом 1,5 мл и центрифугируют при 1200 об/мин в течение 2 мин для осветления пробы. Надосадочную жидкость переносят в отдельную микроцентрифужную пробирку с завинчивающейся крышкой. Затем выполняют этапы обеззараживания материала и выделения ДНК.

# **6.9 Почва, остатки пищи из гнезд хищных птиц, их погадки, экскременты грызунов и хищников**

Пробы почвы с мест вероятного обсеменения берут в количестве 20-30 г на глубине до 15 см. Отобранные пробы почвы, остатки пищи из гнезд хищных птиц, их погадки, экскременты грызунов и хищников помещают в стерильные пробирки или в банки. К исследуемому материалу добавляют 0,9 %-ный раствор натрия хлористого 1:10, тщательно перемешивают в течение 15 мин, отстаивают в течение 10 мин для оседания крупных частиц. Надосадочную жидкость дробно центрифугируют: первоначально в течение 2-3 мин при 5000 об/мин, затем супернатант центрифугируют в течение 15 мин при 12000 об/мин. Осадок ре-

успендируют в 100 мкл 0,9 % раствора натрия хлористого. Затем выполняют этапы обеззараживания материала и выделения ДНК.

Обработка исследуемого материала, инфицированного (подозрительного на инфицирование) бактериями II–IV групп патогенности, образующими споры, проводится следующим способом:

Исследуемый материал в количестве 0,1 мл засевают в пробирки с 0,9 мл бульона Хоттингера, рН 7,2 и инкубируют с аэрацией при 37 °С в течение 2,5 ч. Добавляют пенициллин до конечной концентрации 1000 ед/мл и инкубируют при 37 °С в течение 15 мин. После инкубации с пенициллином, исследуемый материал прогревают на водяной бане в течение 10 мин. при температуре 100 °С. Затем 100 мкл обработанного образца переносят в пробирки объемом 1,5 мл и добавляют лизирующий раствор, приготовленный на основе 6 М гуанидинтиоизоцианата в объеме, указанном в инструкции по применению к набору реагентов, и инкубируют 15 мин при 65 <sup>0</sup>С. После выполнения данных процедур материал считается обеззараженным.

#### **6.10. Вода открытых водоемов**

Пробы берутся в затененном месте, на глубине 10-20 см от поверхности стоячей или слабопроточной воды в объеме 100-200 мл в стерильные емкости объемом 200-250 мл с завинчивающейся крышкой. Из одной точки берут 2 пробы. Для концентрирования бактериальных клеток используют либо дробное центрифугирование, либо вакуумную фильтрацию.

Для дробного центрифугирования из пробы воды переносят по 35 мл в 3 (6) центрифужные пробирки с винтовой горловинной крышкой типа Falcon объемом 50 мл и центрифугируют при 10000 об/мин в течение 10 мин. Осадок в каждой пробирке ресуспендируют в 100 мкл 0,9 % раствора натрия хлористого. Из центрифужных пробирок переносят полученную суспензию в микроцентрифужную пробирку с завинчивающейся крышкой объемом 1,5 мл и центрифугируют при 12000 об/мин в течение 1 мин. Надосадочную жидкость переносят в отдельную микроцентрифужную пробирку объемом 1,5 мл.

Для вакуумной фильтрации используют стерильные фильтры с размером пор 0,45 мкм. В случае сильной загрязненности исходного образца воды механическими или масляными примесями, определяемыми визуально, его предварительно фильтруют на стеклянной воронке через стерильный ватно-марлевый или бумажный фильтр. Подготовленную таким образом воду пропускают через мембранный фильтр. После окончания фильтрации мембранные фильтры переносят обожженным анатомическим пинцетом в стерильный флакон или стерильный пластиковый пакет типа «Вихрь» объемом 100 мл, содержащих 10 мл 0,9 % раствора натрия хлористого. Флакон встряхивают в течение 10 мин с помощью шейкера, фильтр внутри пакета типа «Вихрь» растирают вручную в течение 1 мин. Далее смыв с поверхности фильтра переносят в стерильную пробирку. Для исследования методом ПЦР от-

бирают 1,0 мл в микроцентрифужные пробирки с завинчивающейся крышкой объемом 1,5 мл и центрифугируют при 12000 в течение 10 мин. Осадок ресуспендируют в 100 мкл 0,9 % раствора натрия хлористого. Затем выполняют этапы обеззараживания материала и выделения ДНК.

### **6.11. Обеззараживание материала**

Подготовленные для исследования пробы обеззараживают в соответствии с МУ 1.3.2569-09 «Организация работы лабораторий, использующих методы амплификации нуклеиновых кислот при работе с материалом, содержащим микроорганизмы I-IV групп патогенности».

Дополнительно к исследуемым образцам готовят отрицательный контроль выделения (ОКО-В). Для этого в отдельную микроцентрифужную пробирку объемом 1,5 мл вносят 100 мкл воды или ТЕ-буфера.

К исследуемым образцам и ОКО-В добавляют натрия мертиолят до концентрации 1:10000 (0,01%) с последующим прогреванием их при  $(56\pm1)$  °С в течение 30 минут. Затем к 100 мкл образцов и ОКО-В, обработанных мертиолятом натрия и разлитых в микроцентрифужные пробирки объемом 1,5 мл, добавляют лизирующий буфер на основе 6 моль гуанидинизотиоцианата в объеме, указанном в инструкции к набору для выделения ДНК, и инкубируют 15 минут при температуре (65±1) °С. После выполнения данного этапа материал считается обеззараженным.

Обработка исследуемого материала, инфицированного (подозрительного на инфицирование) бактериями II–IV групп патогенности, образующими споры, проводится следующим способом:

Исследуемый материал в количестве 0,1 мл засевают в пробирки с 0,9 мл бульона Хоттингера, рН 7,2 и инкубируют с аэрацией при 37 °С в течение 2,5 ч. Добавляют пенициллин до конечной концентрации 1000 ед/мл и инкубируют при 37 °С в течение 15 мин. После инкубации с пенициллином, исследуемый материал прогревают на водяной бане в течение 10 мин. при температуре 100 °С. Затем 100 мкл обработанного образца переносят в пробирки объемом 1,5 мл и добавляют лизирующий раствор, приготовленный на основе 6 М гуанидинтиоизоцианата в объеме, указанном в инструкции по применению к набору реагентов, и инкубируют 15 мин при 65 <sup>0</sup>С. После выполнения данных процедур материал считается обеззараженным.

### **6.12. Выделение ДНК**

Выделение ДНК из проб, содержащих (подозрительных на содержание) возбудителей *Y. pestis, F. tularensis и B. anthracis*, для анализа методом ПЦР в режиме реального времени

проводят в соответствии с методическими указаниями «Организация работы лабораторий, использующих методы амплификации нуклеиновых кислот при работе с материалом, содержащим микроорганизмы I-IV групп патогенности. МУ 1.3.2569-09» в условиях, предусматривающих работу с возбудителями особо опасных инфекционных заболеваний согласно СП 1.3.1285-03.

Для выделения ДНК из биологического материала и объектов окружающей среды используют сертифицированные коммерческие наборы, например набор реагентов серии «ДНК-экстран» для выделения ДНК из крови, тканей и культур клеток (кат. номер ЕХ-509, ЕХ-511 и ЕХ-512, фирма «Синтол» Россия), набор реагентов для выделения ДНК из объектов окружающей среды «М-Сорб\_ООМ» (кат. номер ООМ-502, фирма «Синтол», Россия), наборы Диа-сорб, Рибо-сорб фирмы «Интерлабсервис» или аналогичные. Работу проводят в соответствии с инструкциями к наборам, начиная с этапа добавления нуклеосорбента.

Полученный препарат ДНК используется для проведения анализа с помощью набора реагентов «MULTI-FLU».

# **7. ПРОВЕДЕНИЕ АНАЛИЗА**

Анализ с помощью набора реагентов состоит из двух этапов:

- проведение ПЦР в режиме реального времени;
- учет результатов анализа.

В каждую постановку обязательно включают положительный (ПКО), отрицательный (ОКО) контрольные образцы и отрицательный контрольный образец выделения (ОКО-В).

#### **7.1. Подготовка к проведению реакции ПЦР в режиме реального времени**.

- 7.1.1. Взять необходимое количество пробирок для амплификации из расчета **N+3**, где Nколичество исследуемых образцов. Поместить пробирки в штатив. Маркировать пробирки в соответствии с протоколом исследования. Для приборов, производящих измерение через крышку пробирки, маркировку наносить на стенку пробирки; для приборов, производящих измерение через стенку пробирки – на крышку.
- 7.1.2. Реакционную смесь разморозить, перемешать на встряхивателе и центрифугировать 3-5 секунд для сброса капель. Приготовить рабочую реакционную смесь из расчета: **20** мкл реакционной смеси, **0,5** мкл фермента – на каждую пробирку. Для **N** количества исследуемых проб рабочая реакционная смесь составит: **20,5 \* (N+3)** мкл**.** Перемешать на встряхивателе.
- 7.1.3. Внести в приготовленные ПЦР пробирки по **20** мкл приготовленной рабочей реакционной смеси.
- 7.1.4. Положительный, калибровочные, отрицательные контрольные образцы ПЦР и исследуемые образцы разморозить, перемешать на встряхивателе и центрифугировать 3-5 секунд для сброса капель.
- 7.1.5. Внести в пробирки (на стенку пробирок) по 5 мкл отрицательных контрольных образцов (ОКО и ОКО-В), исследуемых образцов и, в последнюю очередь, положительных контрольных образцов ДНК в соответствии с маркировкой, используя наконечники с аэрозольным барьером, перемешать на встряхивателе и центрифугировать.

Подготовленные микропробирки помещают в амплификатор «CFX96» BIO-RAD.

# **7.2. Программирование амплификатора:**

Для работы с прибором «CFX96» BIO-RAD используют программу Bio-Rad CFX Manager.

- В открывшемся окне программы выбирают меню «File»/«Файл». Нажимают кнопку «New»/«Новый».
- Далее нажимают кнопку «Experiment»/«Эксперимент». Открывается окно, «Experiment setup/« Установка эксперимента». На данном графическом интерфейсе, выделено три кнопки «Protocol»/«Протокол», «Plate»/«Вкладка» «Start Run»/«Старт». Далее открывают вкладку «Protocol»/«Протокол».
- Задают параметры эксперимента.
- Указывают объем реакционной смеси.
- Hold/Удерж. температуры 95 °С 5 мин
- Cycling/Циклирование

$$
62\ ^\circ\text{C} - 40\ \text{c}
$$

$$
95^{\circ}
$$
C - 15 c

Cycle repeats/Цикл повторить  $-50$  times/раз.

- Флюоресценцию измеряют по каналу ROX, HEX, FAM, Сy5.
- Нажимают кнопку «ОК»/«Да».
- Нажимают кнопку «Next»/«Далее».
- Далее открывают вкладку«Plate»/«Вкладка»
- Задают параметры расположения пробирок в меню «Plate», выбирают канал детекции ROX, HEX, FAM, Сy5, тип пробирок. Все пробы и контроли обозначают в меню Plate как Unknown/Неизвестный.
- Нажимают кнопку «Next»/«Далее».

Запускают амплификацию кнопкой «Start run»/«Старт».

# **7.3. Регистрация результатов**

- Дают название эксперимента и сохраняют его на диске (в этом файле будут автоматически сохранены результаты данного эксперимента).
- Регистрация результатов амплификации по каналам FAM, HEX, ROX, Сy5.
- Нажимают в меню кнопку «File»/«Файл», далее кнопку «Open»/Открыть, далее кнопку «Data file» выбирают протокол анализа.
- В таблице результатов регистрируют значения Ct.

# **8. УЧЕТ РЕЗУЛЬТАТОВ РЕАКЦИИ**

Результаты анализа не подлежат учету:

- в случае регистрации прибором **ОКО** по каналам **FAM, HEX** и **ROX**;
- в случае отсутствия регистрации прибором **ОКО** и **ОКО-В** по каналу **Cy5**; Результаты анализа подлежат учету:
- в случае отсутствия регистрации прибором **ОКО** по каналам **FAM, HEX** и **ROX**;
- в случае регистрации прибором **ОКО** и **ОКО-В** по каналу **Cy5**;
- в случае регистрации прибором **ПКО** по каналам **FAM, HEX** и **ROX** .

Регистрация **ОКО** и **ОКО-В** по каналу **Cy5** свидетельствует о выделении ДНК в процессе пробоподготовки и отсутствии ингибиторов ПЦР.

Образец считается положительным на присутствие специфических фрагментов геномной ДНК *B. anthracis* , если зарегистрирован рост флуоресценции по каналу **FAM** (зонда, специфичного для фрагмента ДНК гена sspE хромосомы *B. anthracis)*, а значение порогового цикла меньше 50, и отрицательным, если автоматически значение порогового цикла не определено.

Образец считается положительным на присутствие специфических фрагментов геномной ДНК *F. tularensis* , если зарегистрирован рост флуоресценции по каналу **HEX** (зонда, специфичного для фрагмента ДНК гена элемента вставки ISFtu5 *F. tularensis)*, а значение порогового цикла меньше 50, и отрицательным, если автоматически значение порогового цикла не определено.

Образец считается положительным на присутствие специфических фрагментов геномной ДНК *Y. pestis*, если зарегистрирован рост флуоресценции по каналу **ROX** (зонда, специфичного для фрагмента ДНК гена метилтрансферазы *Y. pestis)*, а значение порогового цикла меньше 50, и отрицательным, если автоматически значение порогового цикла не определено.

По каналу **Cy5** внутренний положительный контроль (ВПК) - контролируют наличие в образце ингибиторов реакции амплификации, образующихся при выделении ДНК и в процессе пробоподготовки. Образец считается положительным на присутствие ВПК, если значение порогового цикла меньше 50 и отрицательным, если автоматически значение порогового цикла не определено.

Результат анализа **отрицательного контрольного образца (ОКО)** должен быть отрицательным для реакций на *B. anthracis, F. tularensis, Y. pestis* (каналы FAM, HEX и ROX) и положительным для ВПК (канал Cy5). В случае получения положительных результатов для ОКО по реакции на *B. anthracis, F. tularensis, Y. pestis* результаты определения всех положительных образцов считаются недействительными. В этом случае необходимо повторить постановку и, если это необходимо, провести специальные мероприятия по выявлению и устранению источника контаминации (реактивы для ПЦР и комната для подготовки к проведению реакции).

Результат анализа **отрицательного контрольного образца выделения ОКО-В** должен быть отрицательным для реакций на *B. anthracis, F. tularensis, Y. pestis* и положительным для ВПК (канал Cy5). В случае получения положительных результатов для ОКО-В на *B. anthracis, F. tularensis, Y. pestis* результаты определения всех положительных образцов считаются недействительными. Требуется предпринять меры по выявлению и ликвидации источника контаминации (реактивы и помещение для выделения ДНК) и провести повторное выделение и анализ всех положительных проб.

# **Результаты анализа исследуемых образцов принимаются только при выполнении ВСЕХ вышеперечисленных условий для контрольных образцов!**

Результат анализа на обнаружение ДНК возбудителей чумы, сибирской язвы и туляремии считается:

**- Положительным**, если реакция на *B. anthracis, F. tularensis* или *Y. pestis* оценены как положительные: наличие положительной динамики изменения флуоресценции по каналу **FAM** (отсутствие флуоресценции по каналам **HEX** и **ROX**) относительно отрицательного контроля свидетельствует о наличии в образце специфических фрагментов геномной ДНК *B. anthracis* в пробе; наличие положительной динамики изменения флуоресценции по каналу **HEX** относительно отрицательного контроля (отсутствие флуоресценции по каналам **FAM** и **ROX**) свидетельствует о наличии в образце специфических фрагментов геномной ДНК *F. tularensis* в пробе; наличие положительной динамики изменения флуоресценции по каналу **ROX** (отсутствие флуоресценции по каналам **FAM** и **HEX**) относительно отрицательного контроля свидетельствует о наличии в образце специфических фрагментов геномной ДНК *Y. pestis* в пробе.

**- Отрицательным**, если реакция на *B. anthracis, F. tularensis* или*, Y. pestis* оценены как отрицательные, реакция на внутренний положительный контроль оценена как положительная.

**- Недостоверным**, если реакция на *B. anthracis, F. tularensis* или*, Y. pestis* оценены как отрицательные, реакция на ВПК оценена как отрицательная. Следовательно, образец ингибирован, и необходимо либо его предварительное разведение перед реакцией амплификации, либо выделение ДНК заново.

# **9. УСЛОВИЯ ХРАНЕНИЯ И ЭКСПЛУАТАЦИИ**

9.1. Условия хранения

В соответствии с СП 3.3.2.1248-03 в сухом, защищенном от света месте при температуре от минус 18 до минус 20 °С. Допускается повторное замораживание после вскрытия набора и начала эксплуатации.

9.2. Условия транспортирования

Транспортирование набора реагентов «MULTI-FLU» должно производиться в соответствии с СП 3.3.2.1248-03 всеми видами крытого транспорта при температуре от 2 °С до 6  $\rm{C}$  не более 3 суток, при температуре от минус 18 до минус 20  $\rm{C}$  – в течение срока годности.

9.3. Срок годности

Срок годности набора реагентов составляет 6 месяцев. Набор реагентов с истекшим сроком годности применению не подлежит.